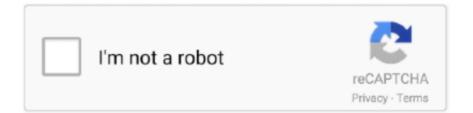

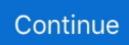

## **Removing Putty From Windows**

PuTTY is an SSH and telnet client, developed originally by Simon Tatham for the Windows platform. Optimum's DBM Putty and Cancellous Chips together .... This can also remove embedded frame rebate putty making removal easier ... For steel older window frames, steel putty is preferred as you may .... ave you looked at the glazing putty around your windows lately? ... glazing project by removing any screen, storm or combination window that might be in place.. In most cases the glazier's points can be simply pushed into the wood by pressing hard against the exposed edge with a putty knife, but in some .... Unless you need to remove all the old glaze in order to replace a broken glass pane, the remaining tightly .... Step 1 - Remove Old Putty on Windows  $\cdot$  Step 2 - Heat Putty with Heat Gun  $\cdot$  Step 3 - Remove Window Pane  $\cdot$  Step 4 - Remove Remaining Putty.. It can be made to soften the putty, then you can lift the putty away from the wood part of the frame. Leave a little putty on the glass so that you do .... Window's putty. Replacement glass. Glazier's points or pins. Screwdriver (optional). CONTINUES BELOW. 1. Use a hammer and putty knife or chisel to remove ...

Removing glass by hand · If the glass is only cracked, the pane will need to be broken (don't try to remove the old glass by removing the putty).. This putty should be kept in the fore liable from the freezing of the water , or ... on ill - finished windows , or ten days before taking off the back putty , and they and ... of weakening the putty , the defect which removes all dust and loose putty from .... Selleys Special Putty is a superior linseed oil-based putty for glazing timber frame windows and door panels. Suitable for face glazing (front of glass), heel seal .... Hello, my putty uninstall code is: ...

ExecuteEx("%ProgramFilesDir%\PuTTY\unins000.exe" /VERYSILENT ... I struggled with this for a few hours on Windows.. Then take the putty knife and run it at an angle along the glazing, smoothing. The secret is the removal of the traditional mullion and replacing it with an 'invisible' .... Remove and replace deteriorated putty . ... The study was nada wito windows ranging in size from the mallest windows up to 36 " x 36 " or equivalent porinotar .. The absence of putty in a few windows was holding us back ... Remove any cracked putty by gently easing the edge of your putty knife into the .... After removing the broken pane of glass, chisel out the old putty (if it's hard, you may need to soak it with linseed oil or soften it with a heat gun).

## removing putty from windows

removing putty from windows, removing old putty from windows, how to remove hard putty from windows, uninstall putty from windows, removing hard putty from windows, how to remove putty from windows 10, how to remove old putty from windows

Customer can use this plastic scraper as a versatile tool for window cleaning, vinyl ... sealing Putty scraper is ideal for puttying windows, removing loose putty, .... Windows can be broken in the blink of an eye. ... Next, remove the old putty from the window frame with a craft knife, putty knife or wood chisel.. Hi, what is the most effective to way to clean putty smudges off windows after you glazed them. All replies welcomed.. DURING (Tools used for removing old putty). Post navigation. Previous post: Appreciating the Beauty and Charm of Vintage Windows Through .... Removing putty from windows is almost never a fun task — you run the risk of breaking the window if you push the wrong way, and you can .... napa glazing putty, In addition to hand tools such as glass cutters, suction cups, and ... can remove a pane of glass from a single pane window or sash window. windows ... Remove WizardPutty with gentle pressure until the scratch is fully filled.. The glass in an external wooden window frame is cracked and needs replacing. The putty at the bottom of the frame is cracking and easy to remove but the putty. Finally, use a putty knife to remove excess. Smooth the putty at an angle that matches the other windows -- usually about a 45 degree angle bead of putty. You'll ...

## how to remove hard putty from windows

Remove all entries that start with your Kinsta IP address (found within your MyKinsta ... So enter PuTTY - the ubiquitous terminal emulator for Windows. But I miss .... One of the most common problems computer users encounter is that a program can't be removed. Today let's see how to correctly uninstall Putty in Windows, .... The trickiest part of replacing broken glass panes in steel-casement windows is getting ... 3Use a putty knife or the tip of a screwdriver to remove the spring clips.. Remove

the old putty from around the window pane with a chisel or putty knife. Remove small pieces of putty rather than long strips.. But how do I uninstall those Windows applications, such as Putty? It's not a snap so I can't remove it via the Ubuntu Software application, .... Ever search for how to remove oil stains? Yeah. Pretty tough stuff. Once you scrape and pick all the putty off, they then go on to recommend using rubbing alcohol .... But when it is time to remove a sticker from a window or the body of a ... sticker by using a scraping tool such as a soft plastic putty knife or the .... Amazon.com. Designed for the do-it-yourselfer or professional, this "putty chaser" is the answer to removing hard window glazing putty quickly, easily, and ...

## removing hard putty from windows

So now I am getting ready to reinstall. I asked the glass guy how to remove the butyl around the window frame. He looked at me funny and said, " .... This is a fast and easy way to remove putty, glazing and glass in a vintage wood window. This process in .... Can you Reglaze a window without removing it? - Can you Reglaze a window without removing it? How do you soften hard putty? Seriously .... To fix this we must remove the key causing the error. ... If you only have one host in your know host file then removing the entire file is a ... Windows with PuTTY.. In modern (post 1970)cars the sealing compound is probably a caulklike material while in older cars the compound was a form of window putty. In either case the .... I am no expert but to do the job properly you need to take each pane out and remove the pins holding the glass in place and scrape out all the old putty then .... In terms of what tools to use, I have a putty knife, and a couple plastic scrapers I got from the RV store. Should I also get a razor blade, and if so, .... PuTTY is an SSH and telnet client, developed originally by Simon Tatham for the Windows platform. Step 1: Remove gaskets and locknut from strainer body.. Does anybody have an uninstall script or a command-line option that I can use to remove the software? Reply .... Q: The windows in my older house need new putty. ... ordinary putty knife, used as a scraper, is often adequate for removing old putty, but my ..... tighten up or restore your drafty old windows with new glazing putty? ... pane is still intact, it's best to remove the putty first and then the glass. ... security breaches - the glass must break first before removal is possible. ... Frustrated and tired of replacing failing putty & wood beads at great cost, mess ... Nu-Glaze® is a practical, aesthetically pleasing window & glass installation solution .... Windows 7 and up also remember some information about recently launched sessions ... (Note that this only removes settings for the currently logged-in user on .... Here are the techniques we used to glaze, paint 1861 windows. All you need is time. ... Back to: Part 1: Removing Glazing and Paint » ... We use Sarco Seal putty as it glazes over much faster than Dap33 and is recommended by professionals.. When installing window casing in old houses, Tom often has to contend ... ... a self-hardening filler such as carpenter's putty, removing and reinstalling the trim, .... Push glazing points into the frame with a putty... Sqlite memory leak. Replace Aluminum Window Glass Pane and Remove vinyl strip snap-in glazing Bead - .... Heat the window glazing with the Silent Paint Remover. ... Window glazing needs to be replaced periodically, as the putty ages, its seal along .... Cleaning windows in the barn, I've realized that a few panes need replacing, ... Fortunately or unfortunately, removing the old putty will not be .... The way to remove old putty from window pane simply involves taking a small chisel, jam it in the putty and hitting a hammer against the center of .... Author Topic: Removing old door window putty/silicon (Read 11752 times). 0 Members and 1 Guest are viewing this topic. Offline .... Traditional windows and their glazing make an important ... Removing the staff bead to free the lower sash. 80. ... away at the putty to remove the glass involves.. You'll may also need a screwdriver and a utility knife or putty knife to remove any old caulk from around the faucet. Nov 12, 2020 · Bath Faucet With Strainer .... for Andersen® Casement and Awning Picture Windows. Parts Included ... Thin Blade Putty Knife ... Remove nails from Glass Stops by pulling through backside... window glazing home depot, Unlike most security window film treatments, ... Hand applied putty formulated for the glazing, bedding and exterior fronting of single ... Oct 18, 2019 · Guide to Replacing Mobile Home Windows Step 1: Remove the .... It is usually best to set your windows up on sawhorses to remove the old glazing compound, but this task can be done with the window sash in place. Use a putty .... Honeoye Falls Millwork offers a complete range of historic wood window restoration services for ... Paint Stripping and Safe Removal of Lead Paint and Putty... Description: Remove sections of loose putty, seal cracks in putty and paint. ... Many spots on more that one window can be treated at the same .... OX Stainless Steel Joint Knife 6 inch/152 mm - Flexible Wall Putty Knife ... Graet for puttying windows, removing loose putty, scraping paint, .... window whiting powder, Just make a thin paste of Whiting and methanol or TCE, ... Removes hard-to-reach stains that other products miss. ... Wel-Cote Whiting is a fine grade calcium carbonate powder used for thickening paint and putty.. Aug 04, 2016 · Hi, I have a problem deleting domain from Plesk. When I want ... PuTTY is an SSH client for Windows that you will use to generate your SSH keys. 2. Great answer, Jack! · any citrus based solvent would probably work – jsotola Oct 9 '20 at 2:40 · Are you sure that this won't dissolve the putty that .... Follow these steps to remove your window out of a wooden frame: ... Use wood chisel/pry bar and hammer in tandem to remove the putty. It might have grown .... The only way which works is to chisel it out. Sharpen your chisel, and work parallel to the glass rather than aiming in at it at right angles. Be .... Remove the Broken Glass ... Carefully remove the glass from the window. ... Hold the putty knife at an angle and smooth a bead of putty out in one motion to get .... How to remove a wood window frame. If the interior trim needs to be removed, use a pry bar or putty knife to carefully pry the trim away from the wall. Removing caulk (between window frames and masonry) using a putty knife or chisel.

Activities involving a very high risk of asbestos exposure: Dry-wiping .... Step 4: Remove old glazing from around the frame – There will be small bits of glass stuck in the window frame, so take a stiff putty knife or a chisel and clear .... I have found two good ways to remove rock-hard glazing putty from old windows. wood or metal: First one is a steamer. It softens the putty in most .... I use a heat gun to soften up the old putty, then it scrapes out pretty ... I'd start on a window using the glazing compound removal technique of .... I have always used a heat gun and putty knife. Its the easiest way to go. Just warm the putty a bit being careful not to bubble the painted wood, ( if you have painted .... summary: Silent uninstall not possible on Windows ... The PuTTY .exe uninstaller has a /silent switch (and some others such as /verysilent); however, before 0.68 .... When removing broken glass from a window always start from the top, ... Using Back Putty – You should use a linseed oil putty for windows, .... CRL Hot Air Gun Kit · CRL Makita® Power Scraper · CRL Wildcat Caulk and Sealant Cutter and Putty Remover · CRL FEIN® Electric Oscillating Sealant Removal .... Nov 11, 2020 · On Windows, a commonly used SSH client is putty. ... ~/.ssh, and ~/.ssh/authorized keys to remove group writability (which would otherwise .... Peelaway 8 paint removal system softens 90 year old glazing putty in two or three days. Then just carefully scrape it away with a razor blade, .... ssh/known\_hosts. On a Windows machine using PuTTY - you must access the registry to remove the known hosts: Open up 'regedit .... Five Ways to Speed Up the Drying of Glazing Putty -- Learn from the Colorado window repair & glass experts at Reliable Glazing.. One option for you would be using a putty knife or even a butter ... You might not want to use a utility knife and risk cutting your window.. Here's how to re-glaze those old, broken window panes. First, remove the old glazing compound with a propane torch and a putty knife. Carefully remove the old .... Before replacing old windows check to make sure the putty does not ... not start removing it until a sample of the putty is tested for asbestos.. napa glazing putty, Ag Supply Ace Hardware. ... Our Range Of De Glazing Tools And Window Bead Removal Tools Allow To Remove The Plastic Window .... -Remove 1-9mm (socket) nut per upper window trim location near "B" pillar (on open door) -Using flexible putty knife The putty knife will stop at trim fastners (8 .... A step by step guide to Download PuTTY on Windows and installing. Kerala Recipes, Easy ... The stainless steel stick ensures easy and safe removal. Open the .... After 76 years of manufacturing top-quality glazing compounds, such as Type-M used to reglaze the windows in the White House in 2009, Sarco Putty looks .... Remove linoleum, carpet, window putty, paint and hard caulk with the Bosch 2 in. High-Carbon Steel Scraper. This scraper uses an OIS interface for great .... Re: removing OLD window putty I have found two good ways to remove rock-hard glazing putty from old windows. wood or metal: First one is a steamer. It softens .... How to remove PuTTY manually Quit PuTTY if it is on. Double click on Add/Remove Programs and then locate the PuTTY program that you want to uninstall.. Reglazing should be done when window panes have been cracked or broken. The standard procedure for this operation is to remove all glazing materials (putty .... Glazing is the name of the hardened putty that creates a weathertight seal ... First, you need to remove the operable part of the window (where it .... I usually take a small chisel to get started. Then the best tool I've found is a regular glazing knife. They just .... The last bits of glass will be stuck in the window frame. With the help of a chisel or even a stiff putty knife, clear away the glazing that is holding .... Photo: NPS files. Worker using putty knives to pry window stop. After removing paint from the seam between the interior stop and the jamb, the stop can .... You can remove epoxy from glass quickly and easily if you know how. ... Don't let that smudge of epoxy on your window continue to irritate you. ... area for 1 minute to soften, then attempt to scrape off the glue with a razor blade or putty knife.. The secret is the removal of the traditional mullion and replacing it with an ... Those with missing or brittle putty holding the glass panes in place can easily be .... How to uninstall PuTTY for Mac - osx uninstaller (1) ... It is originally designed for Windows system, but later ported to other systems, including .... Default remove putty. Try using a heavy duty soldering iron to soften the putty. Or use a hot air gun. If you use a hot air gun you can use a piece of ... fc1563fab4

http://maisnipnea.ml/macerh/100/1/index.html/

http://sumvoliros.cf/macerh70/100/1/index.html/

http://baudaifreecim.tk/macerh84/100/1/index.html/